## Analytics Practicum Supervisor Meeting 07

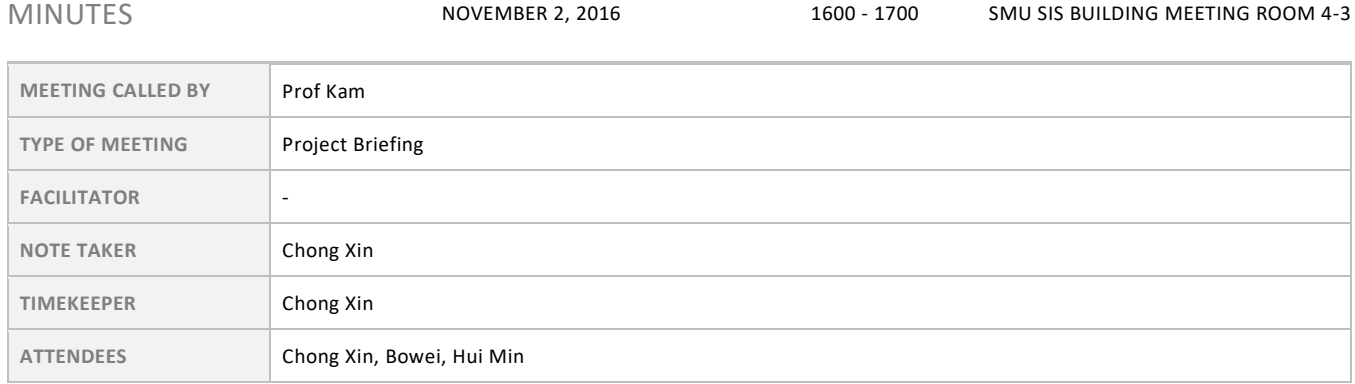

## Agenda topics

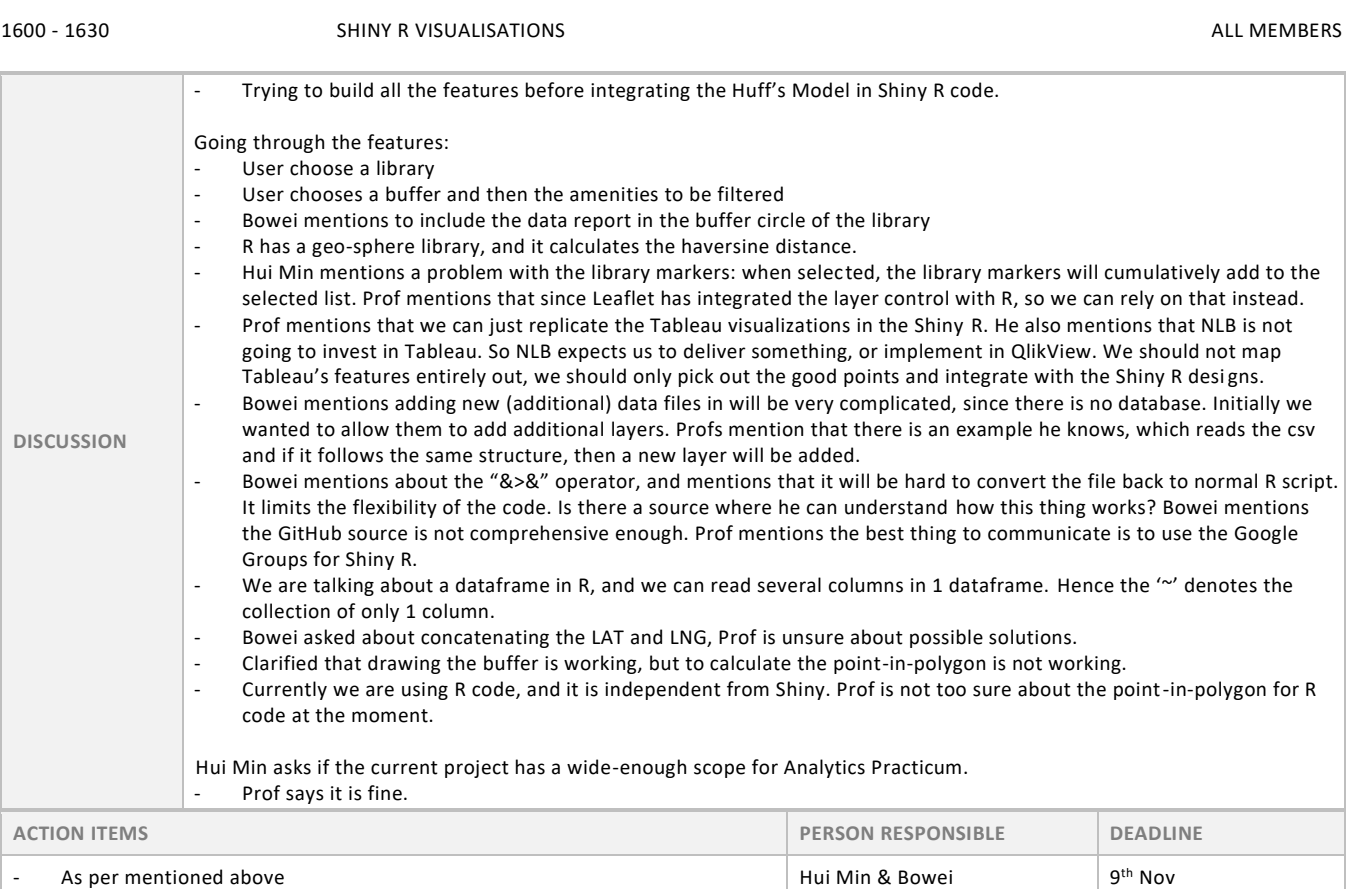

1630 - 1700 CALCULATING ATTRACTIVENESS ALL MEMBERS

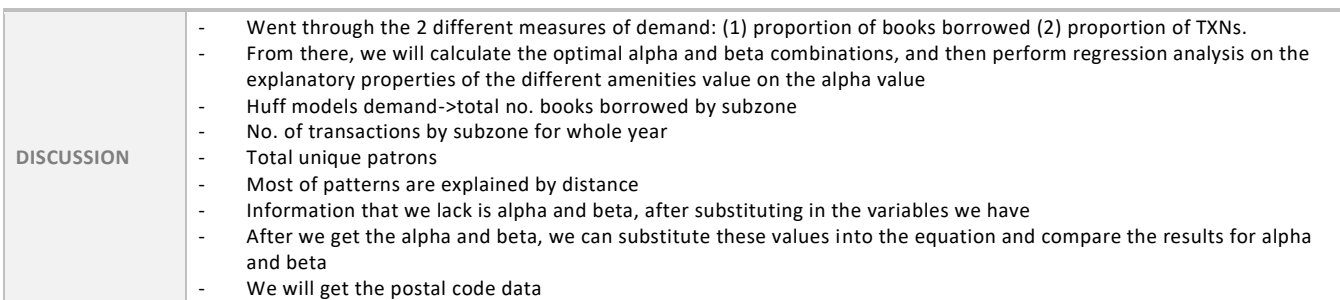

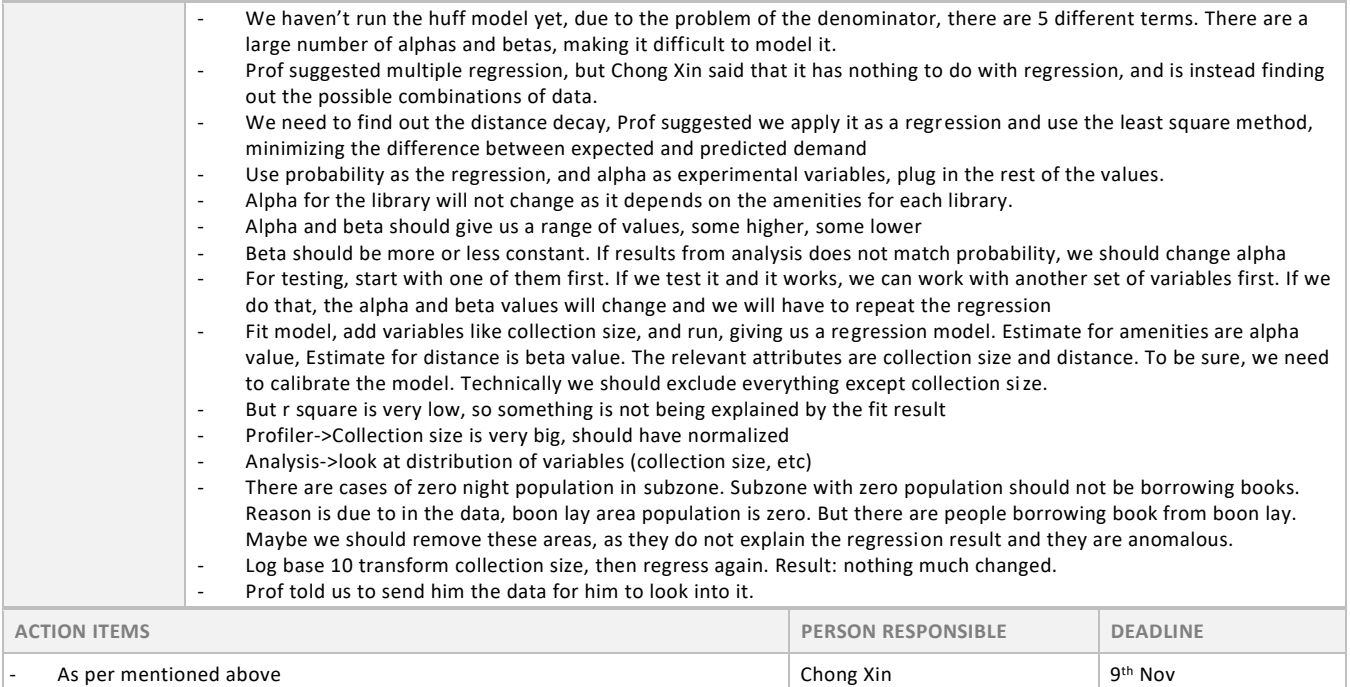

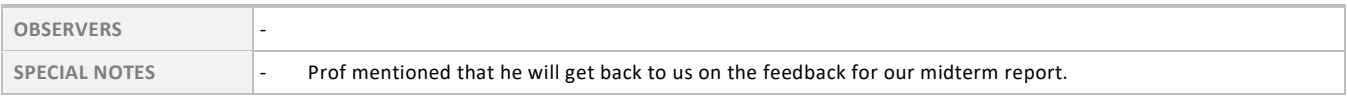